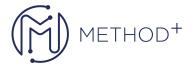

## Oracle Access Manager 11g R2 Advanced Administration Workshop Ed 2

This Oracle Access Manager 11g R2: Administration Workshop training is designed for administrators. Once you're comfortable with installing, configuring, managing, troubleshooting, diagnosing and basic administration of Oracle Access Manager 11 g R2, expert Oracle University instructors will teach you more advanced administration topics in this course.

## Objectives

- Configure the adaptive authentication service to offer two-factor authentication
- Configure the OAM domain for a highly available deployment
- Enable Windows Native Authentication (WNA) with OAM using a multi-domain Active Directory deployment architecture
- Integrate Oracle Adaptive Access Manager (OAAM) with OAM for complex authentication capabilities
- Monitor and tune the performance of OAM components
- Horizontal migration of the OAM domain from test to production (t2p deployment)
- Configure mobile services with OAM
- Switch from OAM 11g R1 (11.1.1.7) to OAM 11g R2 (11.1.2.3)

## **Topics**

- Upgrade OAM 11g R1 to OAM 11g R2
  - Review policy configuration in the R1 OAM domain
  - Upgrade from OAM 11g R1 PS6 to OAM 11g R2 PS3
  - Validate policies and operations post-upgrade
- Move OAM domain from test to production environment
  - Copy the binaries from the test machine.
  - Create the archive of the Oracle Weblogic Server domain configuration, the OHS instance configuration, and the OAM policy data on the test machine
  - o Create the OAM product metadata repository on the production machine
  - o Import the metadata and OAM policy data in the production database
  - Configure the OAM Domain by using the configuration that you copied from the test machine
  - Configure the OHS instance on the production machine using the configuration that you copied from the test machine
- Configure High Availability for OAM domain
  - o Create OAM Cluster
  - Add the existing OAM Server to the cluster and target applications and data sources to the cluster
  - o Create a second Oracle Access Manager server instance
  - o Instantiate the second OAM Server in the cluster

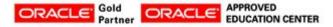

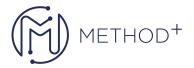

- Set request cache type
- o Create a new OHS Instance as load-balancer for Oracle Access Manager server instances
- o Modify and reconfigure the definition for Oracle Access Manager 11g WebGate
- Test HA deployment
- Enable Windows Native Authentication (WNA) with OAM using multi-domain Active Directory (AD) deployment architecture
  - Study the multi-domain AD configuration with transitive trust relationship
  - o Create OAM system accounts in AD
  - Create keytab file and modify krb5.conf files
  - o Configure parameter values for the custom authentication module for the Kerberos Plug-in
  - Modify the authentication scheme and protected application domain to use the Kerberos plug-in
  - Set custom logging to troubleshoot any WNA Kerberos Issues
  - o Test WNA for users on both AD domains
- Integrate Oracle Adaptive Access Manager (OAAM) with OAM for strong authentication capabilities
  - Extend OAM domain to configure OAAM
  - Register the OAAM Server as a Partner Application with OAM
  - Validate the TAPScheme Definition in Oracle Access Manager
  - Run setupOAMTapIntegration.sh to configure OAM for TAP integration.
  - Protect a Resource with the TAP Scheme
  - Set Up One Time Pin (OTP)
  - o Configure OTP challenge for step-up authentication usecase
  - Validate Strong authentication capabilities of OAAM
- Setup Oracle Mobile service with OAM
  - Configure OAM domain for Mobile Support
  - Enable Adaptive Authentication Service
  - o Perform OTP using the Oracle Mobile Authenticator
  - o Create mobile application profile entry
  - Create pre and post authentication rules
- Configure OAM for Federated Login using SAML
  - Extend OAM for federation support
  - $\circ\,$  Configure the identity provider
  - $\circ\,$  Configure the service provider
  - Configure policy for federated login
  - Test login to service provider using SAML assertion
- Monitor and Tune Performance for OAM
  - o Use performance monitoring tools: DMS Spy, Enterprise Manager, and JConsole
  - Monitor and tune performance for JVM, OAM, Coherence, OUD and WLS data sources
  - o Configure testing tool to simulate a workload for the environment

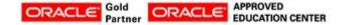